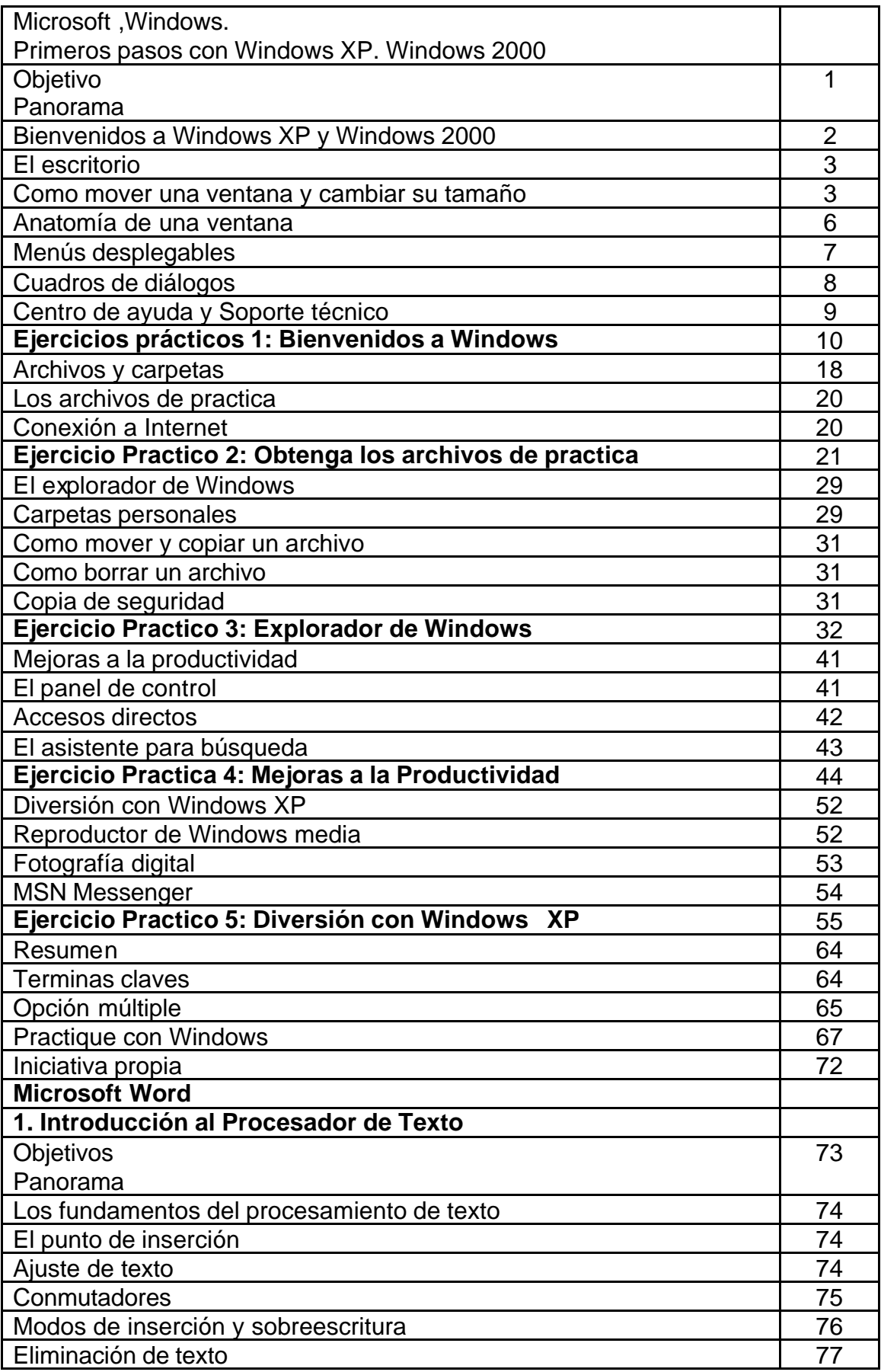

## **INDICE**

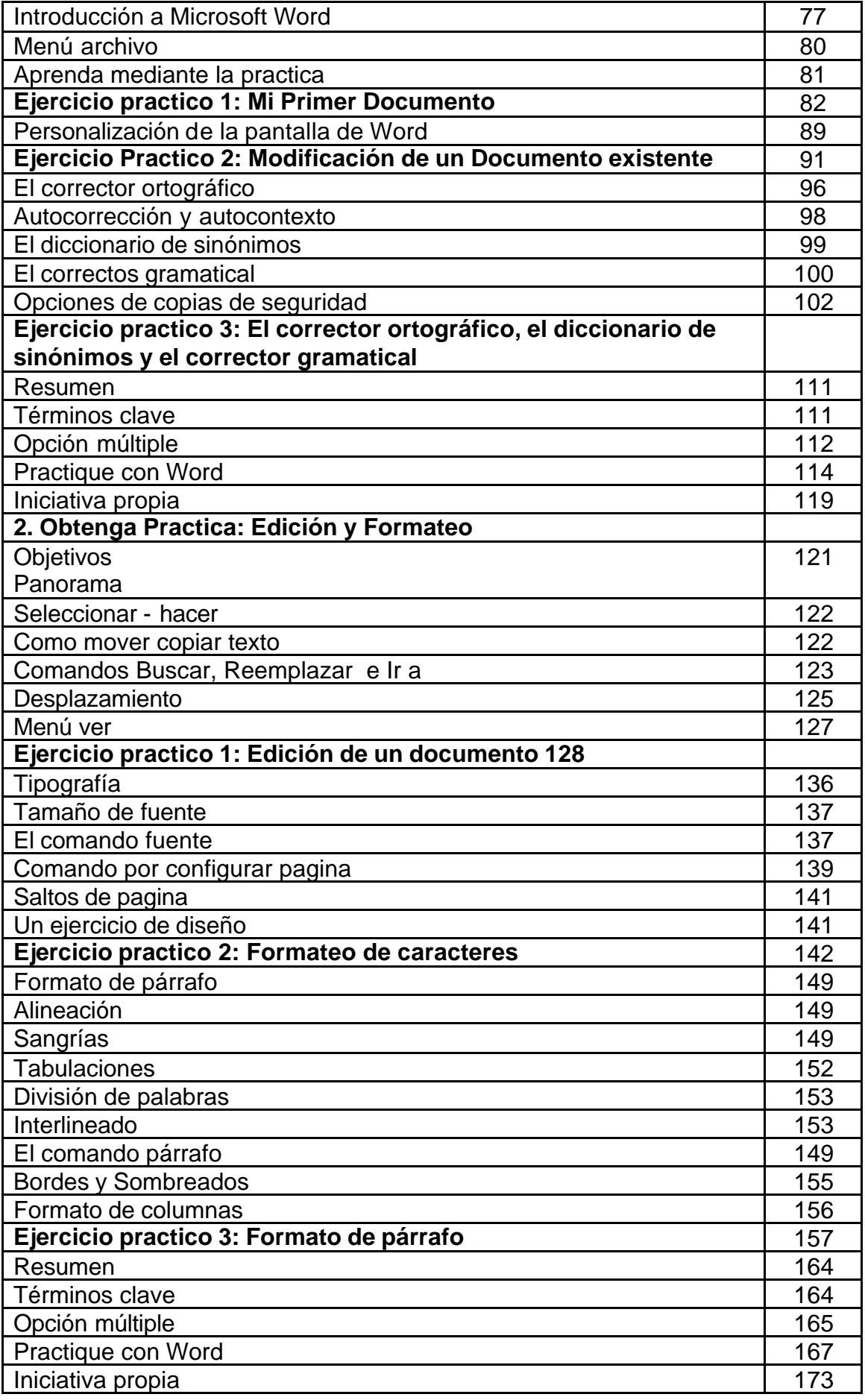

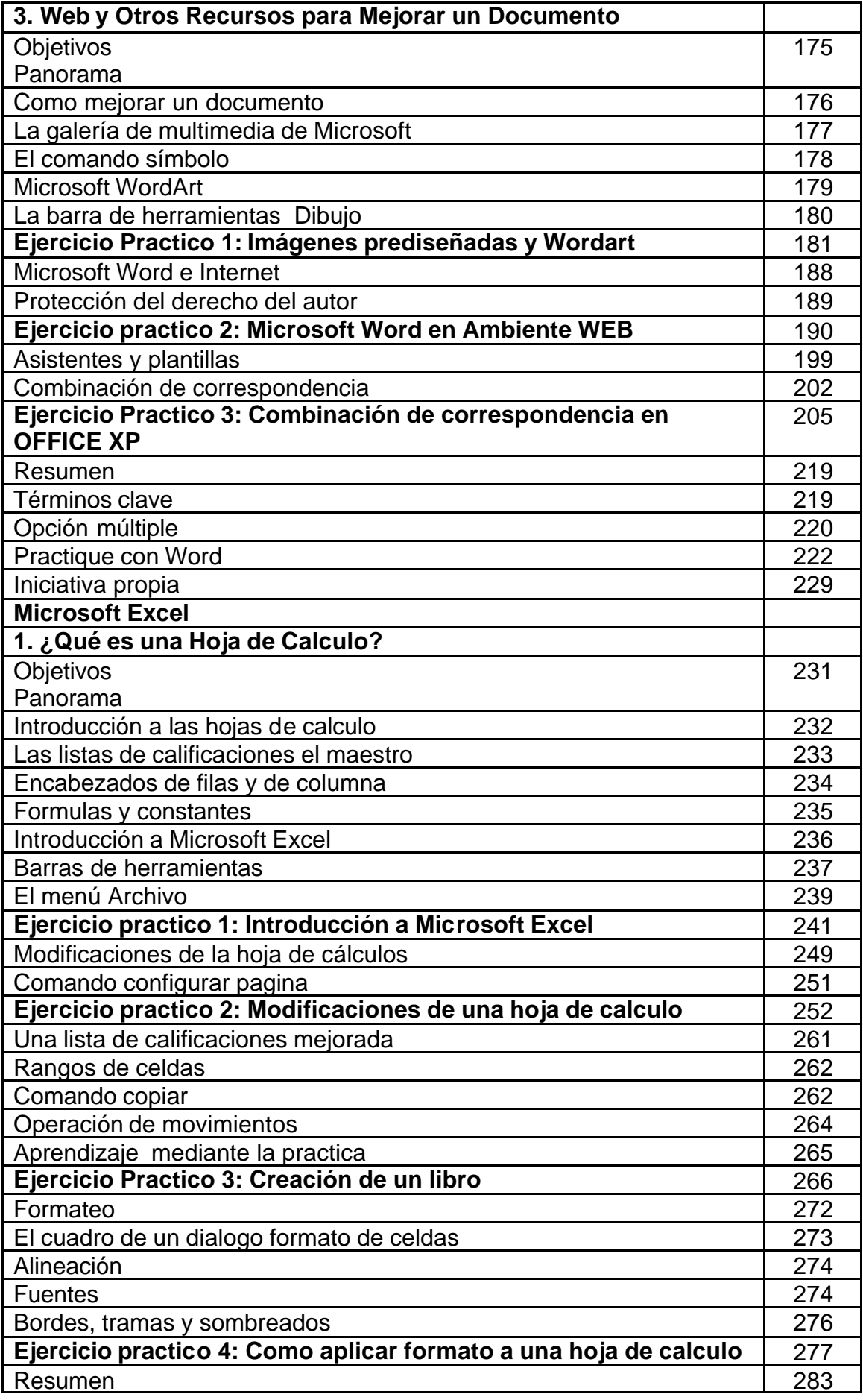

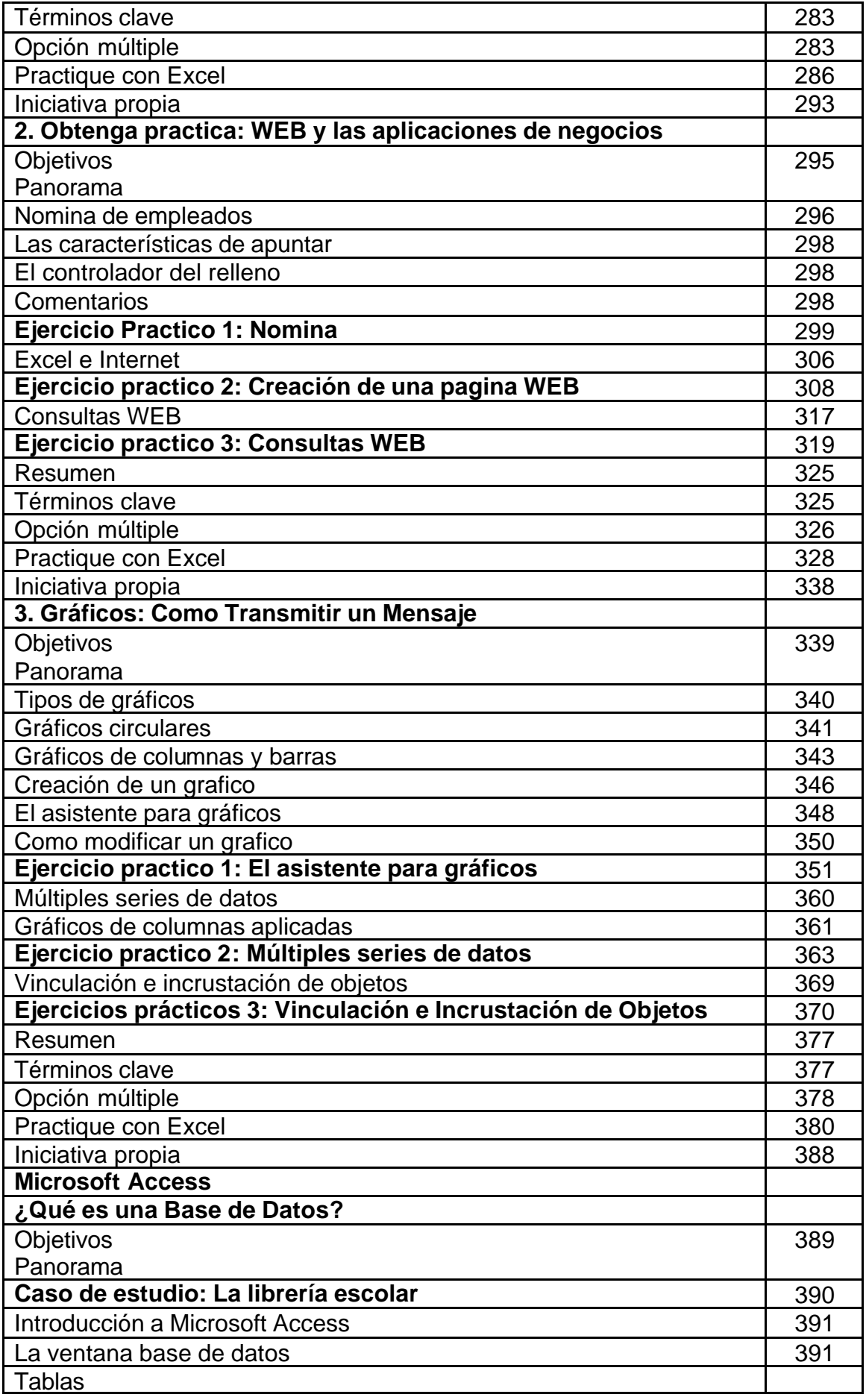

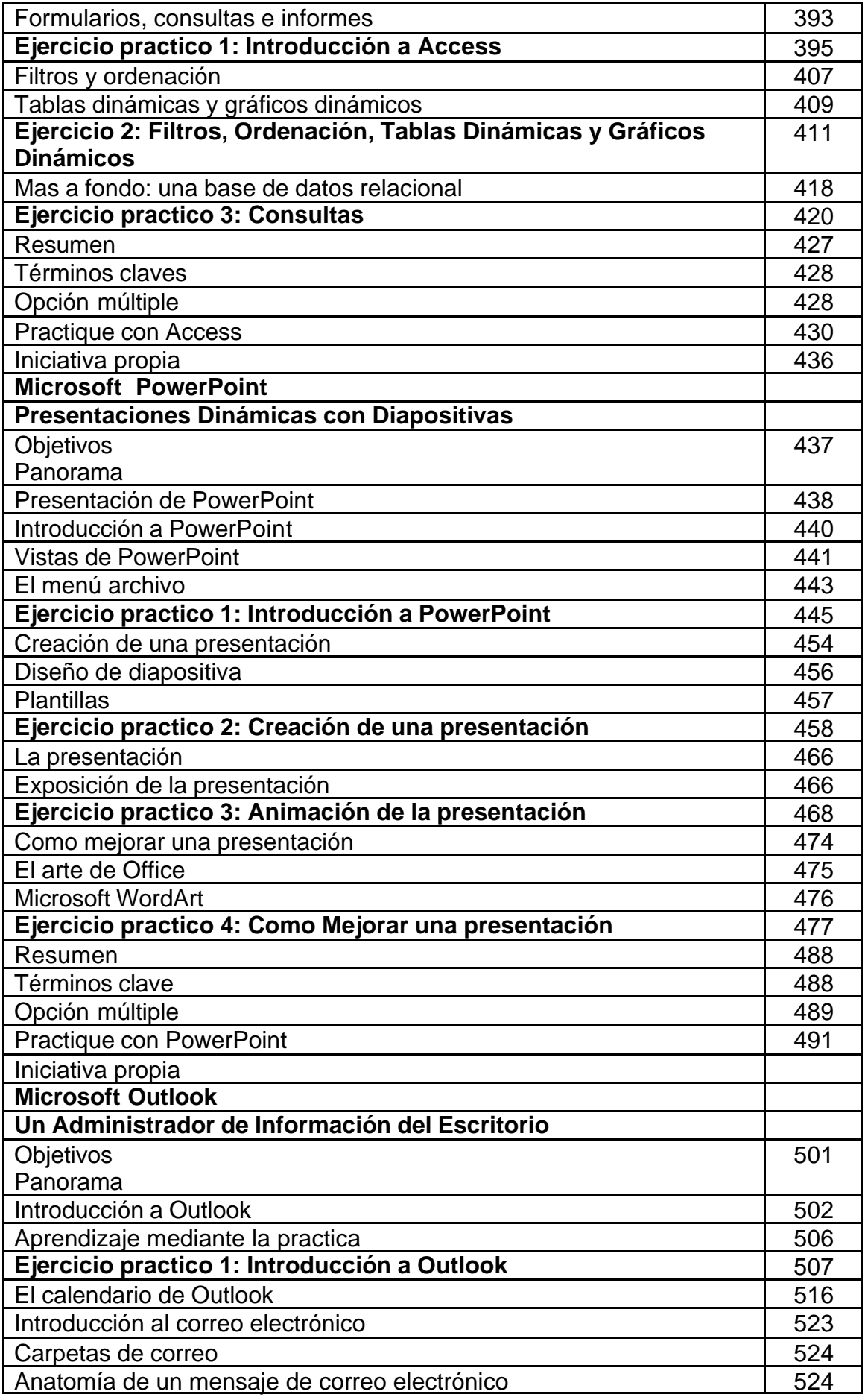

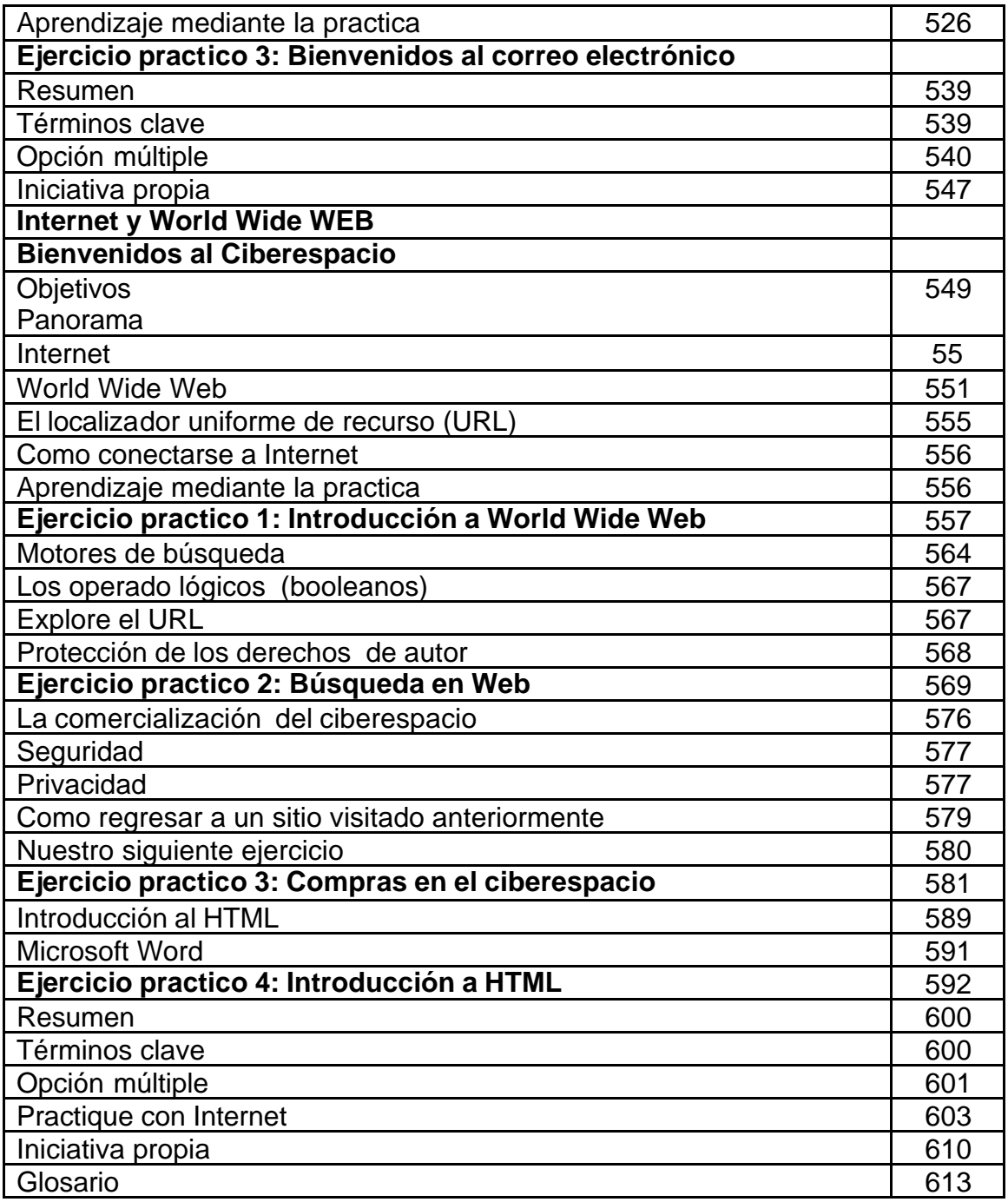